# DÉMARRER ET BOOSTER VOTRE MICRO-ENTREPRISE

Avec cette formation, le porteur de projet sera en capacité d'appréhender les fondamentaux de la micro-entreprise, de créer sa micro-entreprise, de gérer sa comptabilité, sa trésorerie et le paiement de ses impôts. Il pourra également utiliser les outils à sa disposition su, tels que les réseaux sociaux pour développer son activité.

## Objectifs pédagogiques

- Connaitre le fonctionnement de la micro entreprise (fiscal et social)
- Elaborer son projet de création d'entreprise
- Mettre en place une organisation administrative et comptable
- Préparer les démarches et le dossier d'immatriculation
- Apprendre à utiliser les réseaux sociaux booster sa micro entreprise.

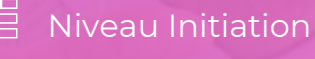

Tous publics

11h environ

Aucun prérequis

Sans audio description ni sous-titrage

Matériel nécessaire

Modalités d'évaluation des acquis

personnes à mobilité réduite

Moyens pédagogiques et techniques Accessible via un ordinateur ou une tablette

ACCESSIBILITE

### FORMATEUR(ICE) :

Disposant de plusieurs années d'expérience dans l'enseignement de cette discipline.

## PROGRAMME

#### 1. Entreprenariat

Connaître le fonctionnement de la micro entreprise Élaborer son projet de création d'entreprise. L'rganisation administrative et comptable. Préparer les démarches et le dossier d'immatriculation. Utiliser les réseaux sociaux développer son image

2. Boostez votre activité avec Facebook Comment Créer votre compte Business Manager Comment associer un compte Facebook a Whatsapp Business Facebook Ads 10 astuces pour augmenter les conversions de vos pubs Facebook Comment réaliser votre ciblage ? Créer des pubs versWhatsApp dans Facebook Business Manager Promouvoir un événement d'entreprise Faire des vidéos en direct avec Facebook Live Installer le pixel Facebook

#### 3. Bonus

Le guide d'installation du pixel Facebook Exercice 1:Installation du pixel Facebook sur votre site Web

Formations en distanciel accessibles aux

Audiodescription et sous titrage non disponibles